Pascal Language Reference Booklet

# **RTPC Graphics Development Toolkit**

**Programming Family** 

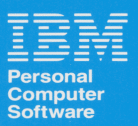

59X8619

### IBM RT PC Pascal Language Reference Booklet

This reference booklet describes the IBM RT PC Pascal syntax required to write an application program using the IBM RT PC Graphics Development Toolkit. Any general or special considerations for the Pascal language are described in this booklet. It is important that you keep this booklet in a safe place. This booklet is the only source of information that specifically describes the IBM RT PC Pascal language interface to the Toolkit.

Only the native mode of the IBM RT PC Pascal language is supported by the IBM RT PC Graphics Development Toolkit.

#### Writing in Pascal

Writing in Pascal requires a few special considerations. They are as follows:

 $\bullet$ Array numbering. Array tables in the *IBM RT PC Graphics Development Toolkit* show the array index starting with I and continuing ton.

For some routines the size of an array for one parameter is based on the value of another parameter. This is shown in the "Data Types:" by using the parameter name in the array size. This notation is used only to show the relationship between the parameters and does not imply actual coded values or refer to storage allocation.

Data types. All integer variables are 32-bit integers if they are not otherwise declared.

All character strings are defined as *lstring(n)* with a length of n. Character strings with a single character are defined as *char.* 

The super array data type, named *intary,* has been predeclared in *pasvdi. int.* Do not declare this data type yourself. All integer arrays passed to or received from a Toolkit routine must be of intary type.

*inrary* has been defined as follows:

type intary=super array [1. .\*] of integer;

An example of declaring a IO element integer array named array\_name for a Toolkit routine follows:

#### var

#### $arrayname : intary(10);$

To use Toolkit, begin your program with the lines shown in the following example. The include statement for pasvdi.int resolves external reference calls to Toolkit routines. This include statement must appear after the program statement of a program. The following example assumes there is a copy of pasvdi.int in the directory with the program. Otherwise, the include statement should specify the pathname. /usr/include/pasvdi.int.

Program name  $(\text{input}, \text{output} \dots)$ ;

```
Pascal example
\{ ($include : 'pasvdi.int') \}CONST
TYPE
var 
BEGIN 
    Max=15;
      String_one_type=LSTRING(80);
     String_two_type=LSTRING(40) ;
      Array type ten = intary(10) ;
       String_one : String_one_type;
       String_two : String_two_type;
       Array_ten : Array_type_ten;
your program 
END .
```
Routine calls. The call to a Pascal Toolkit routine takes the following form:

status:  $=$ vname $(a, b, c)$ ;

Where: status=status returned vname=subroutine name a, b, and c=parameters

All Toolkit routines return an integer value that is the status assigned by the routine. Unless otherwise indicated, a value of zero indicates successful completion and a value of minus one indicates an error has occurred.

Compiling and linking. Compile your program and link it to the Graphics Development Toolkit subroutine library with the following command line:

pascal filename -M /usr/lpp/vdi/lib/pasvdi.a -o filename

#### Programming Considerations

In a situation where both Toolkit routines and Pascal statements are available to perform the same operation, use the Toolkit routine to ensure you get correct results.

#### Pascal Language Syntax

All parameters that are not defined in "Data Types:" are of integer type.

A double asterisk (\*\*) following the generic routine name indicates that the routine is device-dependent. Using these routines in an application program makes that application device-dependent.

Throughout the "Routines" section of this booklet, the input parameters are italicized and the output parameters are shown in regular type.

#### **Routines**

**Application Data\*\*** status: = v\_application\_data *(handle, fl.met, data\_count, appli\_data):* 

> Data Types: funct:lstring(n); appli\_data: intary/data\_count);

#### **Clear Workstation**

status: =v\_clear\_workstation *(handle);* 

**Close Workstation**  status: = v \_close\_ workstation *(handle);* 

#### **Copy Page\*\***

 $status: = v_{\text{copy} \text{-}page}$ *(handle, source, destination);* 

#### **Copy Pels\*\***

status: =v\_copy\_pels *(handle, xy);* 

Data Types: xy:intary(6);

#### **Cursor Down\*\***

status: =v\_cursor\_down *(handle);* 

#### **Cursor Home\*\***

 $status: = v_cursor_home$ *(handle);* 

#### **Cursor Left\*\***

status: =v\_cursor\_Jeft *(handle);* 

#### **Cursor Right\*\***

status: = v \_cursor\_right *(handle);* 

#### **Cursor Up\*\***

status: =v\_cursor\_up *(handle);* 

#### **Direct Cursor Address\*\***

status: = v \_sct\_cursor\_address *(handle, row, column);* 

Display Graphic Input Cursor\*\* status: =v\_display\_gin\_cursor

*(handle, x,* y);

Enter Cursor Addressing Mode\*\* status: =v\_enter\_cursor\_mode *(handle);* 

### Erase to End of Line\*\*<br>status: =v\_erase\_end\_of\_line

*(handle);* 

## **Erase to End of Screen\*\***<br>status:  $=v_{\text{er}}$  as end\_of\_screen

*(handle);* 

Exit Cursor Addressing Mode\*\* status: =v \_exiLcursor\_mode *(handle);* 

### Get Pels\*\*

status: =v\_get\_pels *(handle, xy,* peLarray);

> Data Types: xy:intary(4); peLarray:intary(n);

#### Hardcopy\*\*

status: =v\_hardcopy *(handle);* 

## Input Choice (request mode) status: =v\_requesLchoice

(handle, initial\_choice, final\_choice);

status = 0 request unsuccessful<br> $\rightarrow$  0 request successful =-1 an error has occurred

## Input Choice (sample mode) status: =v\_sample\_choice

*(handle,* choice);

status =  $0$  sample unsuccessful<br>  $\rightarrow 0$  sample successful

 $= -1$  an error has occurred

#### **Input Locator (request mode)**

status: =v\_request\_locator *(handle, initial xy, ink, rubberband, echo..handle,* finaLxy, terminator);

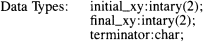

status = 0 request unsuccessful ) 0 request successful  $= -1$  an error has occurred

#### **Input Locator (sample mode)**

status: =v\_sample\_locator *(handle, in\_xy,* out\_xy, pressed, released, key\_state);

Data Types: in\_xy:intary(2); out  $xy:$  intary $(2)$ ;

status = 0 sample unsuccessful ) 0 sample successful = - I an error has occurred

## **Input String (request mode)**<br>status: = v\_request\_string

(handle, maximum\_length, echo\_mode, echo\_xy, char\_string);

- Data Types: echo\_xy:intary(2); char\_string:lstring(n);
- status = 0 request unsuccessful ) 0 number of characters returned = -1 an error has occurred

#### **Input String (sample mode)**

status: =v\_sample\_string (handle, maximum\_length, echo\_mode, echo\_xy,

char\_string);

- Data Types: echo\_xy:intary(2); char\_string:lstring(n);
- status = 0 sample unsuccessful<br>  $\rightarrow$  0 number of characters = - I an error has occurred

#### **Input Valuator (request mode)**

status: =v\_request\_valuator<br>(*handle, initial\_value, echo\_handle, final\_value*);

status = 0 request unsuccessful ) 0 request successful  $= -1$  an error has occurred

### Input Valuator (sample mode) status: =v\_sample\_valuator

*(handle,* finaLvalue);

status = 0 sample unsuccessful<br>  $\rightarrow$  0 sample successful  $= -1$  an error has occurred

## Inquire Addressable Character Cells status: = v \_inq\_char\_cells

*(handle,* rows, columns);

#### **Inquire Alpha Text Capabilities**

 $status := v_{\text{inq\_alpha}}$  text\_capabilities *(handle,* capabilities);

Data Types: capabilities: intary(15);

### Inquire Alpha Text Cell Location status:  $=v$  inq alpha...cell location

*(handle, row, column,* proportion\_flag, x\_out, y\_out);

## Inquire Alpha Text Font Capability<br>status:  $=v_{\text{min\_alpha\_f}ont_{\text{availability}}}$

*(handle, font\_number, text\_size, capabilities)*;

Data Types: capabilities: intary(7);

status = 0 font unavailable<br>  $\rightarrow$  0 font available  $= -1$  an error has occurred

#### **Inquire Alpha Text Position**

status: = v\_inq\_alpha\_position *(handle,* x\_out, y\_out);

#### Inquire Alpha Text String Length

status: =v\_inq\_alpha\_string\_length *(handle, char\_string);* 

Data Types: char\_string:lstring(n);

status  $\geq 0$  string length<br>= -1 an error has occurred

Inquire Cell Array<br>status: = v\_inq\_cell\_array (handle, xy, row\_length, number\_rows, elements\_per\_row, rows\_used, vflag, colors);

> Data Types: xy:intary(4); colors:intary(n);

Inquire Color Representation<br>status:  $=v_{\text{min}}\text{color\_representation}$ (handle, color\_number, set\_flag, rgb\_returned);

Data Types: rgb\_returned:intary(3);

status  $\geq 0$  actual index selected = -1 an error has occurred

Inquire Current Cursor Text Address\*\*<br>status: =v\_inq\_cursor\_address *(handle,* row, column);

## Inquire Current Fill Area Attributes status: =v\_inq\_filLattributes

*(handle,* attributes);

Data Types: attributes: intary(4);

## Inquire Current Graphic Text Attributes<br>status: =v\_inq\_text\_attributes

*(handle,* attributes);

Data Types: attributes:intary(10);

## Inquire Current Polyline Attributes status: =v\_inq\_polyline\_attributes

*(handle,* attributes);

Data Types: attributes:intary(4);

Inquire Current Polymarker Attributes status: =v\_inq\_polymarker\_attributes *(handle,* attributes);

Data Types: attributes: intary(4);

### Inquire Cursor Text Mode\*\*<br>status:  $=v$  inq\_cursor\_text\_mode

*(handle);* 

status  $\geq 0$  current mode  $= -1$  an error has occurred

Inquire Error status:  $=v$  inq\_error;

## Inquire Graphic Color Burst Mode\*\*<br>status: =v\_inq\_graphic\_burst\_mode

*(handle);* 

status  $\geq 0$  actual mode selected =-1 an error has occurred

#### **Inquire Page\*\***

 $status: = v$ \_inq\_page *(handle,* gr\_mode, cur\_mode);

> Data Types: gr\_mode:intary(3); cur\_mode:intary(3);

#### **Message\*\***

 $status: = v_m e$ essage *(handle, msg, wait-flag);* 

Data Types: msg:lstring(n);

### **Open Workstation**

 $status: = v\_open\_workstation$ (work\_in, handle, work\_out);

> Data Types: work\_in:intary(19); work\_out:intary(66):

#### **Output Alpha Text**

status: =v\_alpha\_text *(handle, char\_string,* x\_out, y\_out);

Data Types: char\_string:lstring(n):

#### **Output Arc**

status: =v\_arc *(handle, x\_center, y\_center, radius, starr\_angle, end\_angle);* 

#### **Output Bar**

status: =v\_bar *(handle, xy);* 

Data Types:  $xy: \text{intary}(4)$ ;

### **Output Cell Array**

status: =v\_cell\_array *(handle, xy, row\_length, elements\_per \_row, number\_rows, writing\_mode, colors);* 

Data Types: xy:intary(4); colors:intary(n);

#### **Output Circle**

 $status: =v_circle$ *(handle, x\_center, y\_center, radius);* 

#### **Output Cursor Addressable Text\*\***

status: = v \_cursor\_text *(handle, char\_string);* 

Data Types: char\_string:lstring(n);

### Output Filled Area

 $status := v_{\text{full} \text{ area}}$ *(handle, count,* xy);

Data Types: xy:intary(2\*count);

#### **Output Graphic Text**

status: =v\_graphic\_text  $(handle, x, y, char\_string);$ 

Data Types: char\_string:lstring(n);

#### Output Pie Slice

status:=v\_pie\_slice *(handle, x\_center, y\_center, radius, start\_\_angle, end\_angle);* 

#### **Output Polyline**

status: =v\_polyline *(handle, count,* xy);

Data Types: xy:intary(2\*count);

#### **Output Polymarker**

status: =v\_polymarker *(handle, count,* xy);

Data Types: xy:intary(2\*count);

#### Put Pels••

 $status: = v$ <sub>put\_pels</sub> *(h,andle, .xy, pel\_.array);* 

> Data Types: xy:intary (2); peLarray:intary(n);

Read Cursor Movement Keys•\*  $status := v$  read cursor keys (handle, input\_mode, direction, key);

Data Types: key:char;

#### Remove Graphic Input Cursor••

status: =v \_\_remove\_gin\_cursor *(handle);* 

#### Reverse Video Off\*\*

status: =v\_reverse\_ video\_off *(handle);* 

#### Reverse Video On••

status: =v\_\_reverse\_video\_on *(handle);* 

#### Set Alpha Text Color Index

status: =v\_set\_alpha\_color\_index *(handle, color\_numher);* 

> status  $= 0$  index selected  $= -1$  an error has occurred

### Set Alpha Text Font and Size

status: = v \_set\_alpha\_font *(handle, font\_number, size\_number, capabilities)*;

Data Types: capabilities:intary(8);

status  $= 0$  font unavailable ) 0 font selected  $= -1$  an error has occurred

#### Set Alpha Text Line Spacing

status: =v\_set\_alpha.Jine\_spacing *(handle, spacing\_requested);* 

> status  $\geq 0$  spacing selected  $=-1$  an error has occurred

### Set Alpha Text Overstrike Mode

status: =v \_set\_alpha\_overstrike\_mode *(handle, mode\_numher);* 

status  $\geq 0$  mode selected = - I an error has occurred

#### Set Alpha Text Pass Through Mode

status: =v\_set\_alpha\_pass\_thru\_mode *(handle, mode\_number);* 

status  $\geq 0$  mode selected = -1 an error has occurred

### Set Alpha Text Position

status: =v\_set\_alpha\_position *(handle, x\_in, y\_in, x\_out, y\_out)*;

#### Set Alpha Text Quality

status: =v\_set\_alpha\_quality\_mode *(handle, mode\_Jn);* 

status  $\geq 0$  mode selected = -1 an error has occurred

## Set Alpha Text Subscript Superscript Mode<br>status: =v\_set\_alpha\_sub\_super\_mode

*(handle, mode\_number);* 

status  $\geq 0$  mode selected<br>=-1 an error has occurred

Set Alpha Text Underline Mode<br>status: =v\_set\_alpha\_underline\_mode<br>*(handle, mode\_number)*;

status  $\geq 0$  mode selected<br>=-1 an error has occurred

Set Background Color Index<br>status: =v\_set\_background\_color\_index<br>*(handle, color\_number*);

status  $\geq 0$  index selected  $= -1$  an error has occurred

## Set Character Height<br>status:  $=v_s$ set\_text\_height

*(handle, height\_requested,* char\_width, celLwidth, celLheight);

status  $\geq 0$  height selected<br>= -1 an error has occurred

Set Color Representation<br>status: =v\_set\_color\_representation<br>*(handle, color\_number, rgb\_input, rgb\_output)*;

Data Types: rgb\_input:intary(3); rgb\_output:intary(3);

status  $\geq 0$  actual index selected<br>=-1 an error has occurred

## Set Cursor Text Attributes\*\*<br>status:  $=v\_set\_cursor\_attributes$

*(handle, req\_att,* seLatt);

Data Types: req\_att:intary(4); sel\_att:intary(4);

#### Set Cursor Text Color Index\*\*

status: =v\_seLcursor\_color\_indices *(handle, fore\_requested, back\_requested,*  fore\_selected, back\_selected);

### **Set Cursor Text Mode\*\***

status: =v\_seLcursor\_text\_rnode *(handle, mode);* 

status  $\geq 0$  mode selected  $=$ -1 an error has occurred

#### **Set Fill Color Index**

status: =v\_set\_fill\_color\_index *(handle, index\_requested);* 

> status  $\geq 0$  color index selected  $=-1$  an error has occurred

#### **Set Fill Interior Style**

status: =v\_set\_fill\_interior\_style  $(handle, style_number);$ 

> status  $\geq 0$  style selected **=-1** an error has occurred

#### **Set Fill Style Index**

status: =v\_set\_fill\_style\_index *(handle, style\_number)*;

> status  $\geq 0$  index selected  $=$ -1 an error has occurred

#### **Set Graphic Color Bunt Mode\*\***

status: =v\_seLgraphic\_burst\_rnode *(handle,* mode);

status  $\geq 0$  actual mode selected  $= -1$  an error has occurred

#### **Set Graphic Text Alignment**

status: =v\_set\_text\_alignment *(handle, horizontal\_requested, vertical\_requested,*  horizontal\_selected, vertical\_selected);

#### **Set Graphic Text Color Index**

status: =v\_seLtexLcolor\_index  $(handle, color_number);$ 

> status  $\geq 0$  index selected  $= -1$  an error has occurred

#### **Set Graphic Toxt Font**

status: =v\_set\_text\_font *(handle, font\_number);* 

> status  $\geq 0$  font type selected  $= -1$  an error has occurred

#### **Set Graphic Text String Baseline Rotation**

status: = v \_set\_tcxt\_baseline\_rotation *(handle, angle\_of\_rotation);* 

> $status$   $>$  0 angle selected  $= -1$  an error has occurred

#### **Set Line Edit Characters**

 $status := v$  set line\_edit\_chars *(handle, line\_del, char\_del);* 

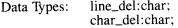

#### **Set Page\*\***

status: =v\_set\_page *(handle, gr\_in, cur\_in,* gr\_out, cur\_out);

Data Types: gr\_in:intary(2); cur\_in:intary(2); gr\_out:intary(2); cur\_out:intary(2);

#### **Set Pen Speed\*\***

status: =v\_set\_pen\_\_speed *(handle, speed);* 

> status  $\geq 0$  pen speed  $=-1$  an error has occurred

**Set Polyline Color Index** status: =v\_set\_polyline\_color\_index *(handle, color \_number);* 

> status  $\geq 0$  index selected <sup>=</sup>-1 an error has occurred

#### **Set Polyline Line 'fype**

 $status := v$  set\_polyline\_linetype *(handle, type\_number);* 

> status  $\geq 0$  type selected  $= -1$  an error has occurred

#### **Set Polyline Line Width**

status: =v\_set\_polyline\_linewidth (handle, width);

> status  $\geq 0$  width selected  $=$ -1 an error has occurred

#### **Set Polymarker Color Index**

status: =v \_seLpolymarker\_color\_index *(handle, color\_number);* 

status  $\geq 0$  index selected  $=-1$  an error has occurred

#### **Set Polymarker Height**

status: =v\_seLpolymarker\_height *(handle, marker...height);* 

> status  $\geq 0$  height selected =-1 an error has occurred

#### **Set Polymarker 'fype**

status: =v\_seLpolymarker\_type *(handle, type\_number);* 

> status  $\geq 0$  type selected **=-1** an error has occurred

#### **Set Writing Mode**

status: =v\_set\_writing\_mode *(handle, mode\_number);* 

> status  $\geq 0$  actual mode selected  $= -1$  an error has occurred

#### **Update Workstation**

status: =v\_update\_workstation *(handle);* 

### Program Example

This program demonstrates how to create and display a Gantt chart. The output from this program should appear as follows:

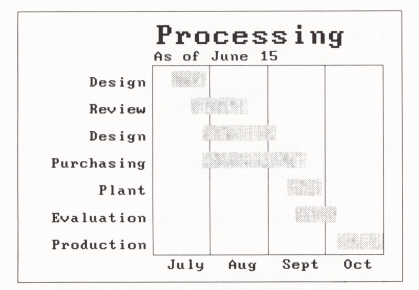

```
program gantt; 
\{ $list - \}{ $include: 'pasvdi.int'}
\{ $list + \}type 
 intary2 = intary(2):
 intary100 = intary(100);
 intary19 = intary(19);intary7 = intary(7);lstring23 = lstring(23);lstring(13) = lstring(13);
                        { define types using the
                          supertypes }
```
var

```
dev_handle, xheight,
report, xwidth, cwidth,
i, j, cheight<br>input_string
echo_xy 
work_in 
savary 
start_dates, end_dates
tasks 
tit:e 
y_labe: 
months 
xy 
                           : integer;
                           · lstring(2) ; 
                           : intary2 ; 
                           intary19; 
                           : intary(66);
                           : intary7;
                           : array [1..7] of 1string(17);lstring2J; 
                           : 1string13;
                           : array [1..7] of 1string(9);i ntary100 ;
```

```
function fntrx (percent : integer) : integer;
  { function that changes percent of the page
    into NDC space for the X axis \}begin 
 fntrx := round(percent / 100.0 * savary[52]);
end ; 
function fntry(percent : integer) : integer;
  { function that changes percent of the page 
    into NDC space for the Y axis } 
begin 
 fntry := round(percent / 100.0 * savary[53]);
end ; 
procedure box(x,min,x,max,y,min,y\_max: integer;
              var xy : intarylOO) ; 
  { procedure to create coordinates for a frame 
   from mins and maxs }
begin 
 xy[1] := fntrx(x=min); xy[2] := fntry(y,min);xy[3] := fntrx(x_max); xy[4] := xy[2];xy[5] := xy[3] ; xy[6] := fntry(y_max);xy[7] := xy[1]; xy[8] := xy[6];xy[9] := xy[1]; xy[10] := xy[2]end ; 
begin \{ the beginning of the main routine \}echo_xy[1] := 0; echo_xy[2] := 0;{ work_in is the open workstation array . It is the 
    default attributes plus the string 'DISPLAY' }
  work_in[1] := 0; work_in[2] := 1;work_in[J] ; ao 1 ; work_in[4J := J ; 
  work_in[ 5] : =1 ; work_in[6] := l ; 
  work_in[7] :: 1 ; work_in[8] : ao O; 
  work_in[9] :: O; work_in[lO] : =l ; 
  work_in[11] := 1; work_in[12] := 68;work_in[lJJ := 73 ; work_in[14J : =83 ; 
  work_in[15] := 80; work_in[16] := 76;work_in[17] := 65; work_in[18] := 89;
  work_in[19] := 32; 
  { the beginning and ends of all the bars } 
  star t _dates(l ] := 83 ; star t _dat es(2] : " 72 ; 
  start_dates[3] := 70; start_dates[4] := 48;
  start\_dates[5] := 48; start\_dates[6] := 45;
  start\_dates[7] := 40;
  end_dates[1] := 95; end_dates[2] := 83;
  end_dates[3] := 79; end_dates[4] := 75;
  end_dates[5] := 67; end_dates[6] := 60;
  end_dates[7] := 49;
```
17

```
{ define all the values of all the strings }
title := 'Processing';
y<sup>1abel</sup> := 'As of June 15';
tasks[1] := 'Production':
tasks[2] := 'Evaluateation':tasks[3] := 'Plant';tasks[4] := 'Purehasing';tasks[5] := 'Design':tasks[6] := 'Review':tasks[7] := 'Design';months[1] := 'July':months[2] := 'Aug';months[3] := 'Sent':months[4] := 'Oct':{ open the workstation } 
report :: v_open_workstation(work_in, 
                              dev_handle, savary);
{ set the constants for drawing the grids } 
xy[2] := fntry(10); xy[4] := fntry(80);\int the x location of the first grid line in percent
 of the page } 
i := 50;
while (1 \le 80) do { for each one of the grid lines }
  begin \{ set the variable part of the grid lines \}xy[1] := fntrx(1); xy[3] := xy[1];report := v\_polyline(dev\_handle, 2, xy);i := i + 15; { move to the next grid }
  end; 
{ set a new character height} 
xheight := v_set_text_hieight(dev_handle, fntry(4),xwidth,cwidth,cheight); 
{ set the text alignment to the top center }
report := v_set_text_alignment( dev_handle, 1,2, i,j);
i := 43; { the location of the first month label }
j := 1; \quad \{ an index into the array of months \}{ for all the month label locations } 
while (i \leq 88) do
  begin 
   { write the month label } 
    report : = v\_graphic\_text(dev\_handle, fntrx(i)),
                         fntry(10), months [j];
    j := j + 1;i := i + 15;end; 
\{ set text alignment to right center \}report := v_set_ttext_alignment(dev_handle,2,1,i,j);
```

```
j := 1; \{ index into the tasks \}i := 15; { the location of the first task label }
while (i \le 75) do f for all the task label locations }
  begin 
    { write out the task label } 
    report := v_graphic_text(dev_handle, fntrx(33).
                          fntry(1), tasks[i]);
    i := i + 10; { the next location }
    j := j + 1; { the next task }
  end;
{ set the text alignment to the bottom left }
report := v set text alignment(dev_handle, 0, 0, 1, 1);
{ write out the sublabel }
report := v_graphic_text( dev_handle ,
                          fntrx(35),
                          fntry(82).
                          y_label); 
{ set the text height up for the title }
report := v set text height ( dev _handle, fntrv(9) ,
                           xwidth, cwidth, cheight);
{ put the title on the chart } 
report := v_graphic_text(dev_handle,fntrx(35),
                            fntry(88), title); 
{ set the fill pattern to' 45 degree hatching }
report := v_set_fill_style_index(dev_handle,2);
report := v_set_fill_interior_style(dev_handle,3);
j := 1; \{ index into the bar arrays \}i := 12; { y location of the first bar }
{ for every one of the bar locations } 
while (i \leq 72) do
  begin 
    { create the two corners that describe a bar } 
    xy[2] := fntry(1); xy[4] := fntry(1 + 6);xy[1] := fntrx(start_dates[j]);
    xy[3] := fntrx(end\_dates[j]);report :: v_bar(dev_handle,xy); ( draw the bar} 
    i := 1 + 10; { the next bar location }<br>j := j + 1; { index to the next label
                     { index to the next label }
  end; 
box(35,95,10,80,xy); { create the box coordinates }
{draw a frame around the chart} 
report := v\_polyline(dev\_handle, 5, xy);box(0,100,0,100,xy); { create border coordinates }
```

```
{ draw the border } 
report := v\_polyline(dev\_handle, 5, xy);{ wait for a carriage return 
before closing the workstation } 
report := v_request_string(dev_handle , 2 , 0,echo_xy, 
                          input_string) ;
```

```
{ close the workstation down } 
 report := v_close_workstation(dev_handle);
end .
```
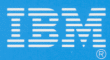

©IBM Corporation 1986<br>All rights reserved.

International Business<br>Machines Corporation<br>Dept. 997, Bldg. 998<br>11400 Burnet Rd.<br>Austin, Texas 78758

**Printed in the<br>United States of America** 

59X8619